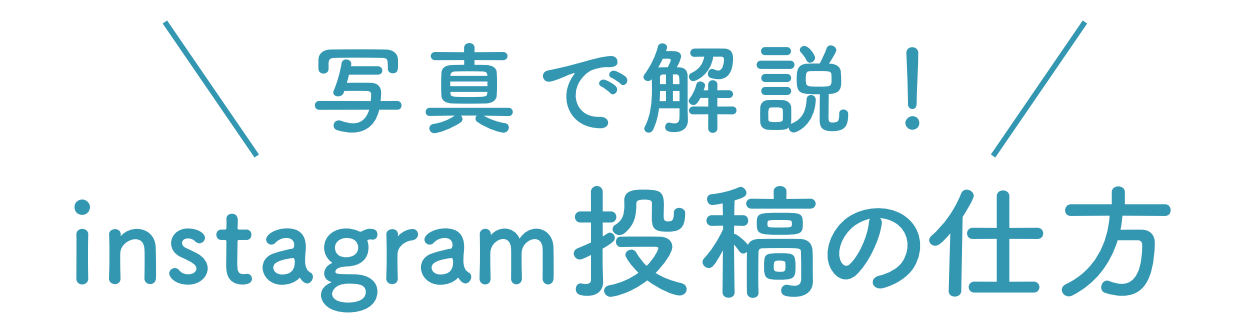

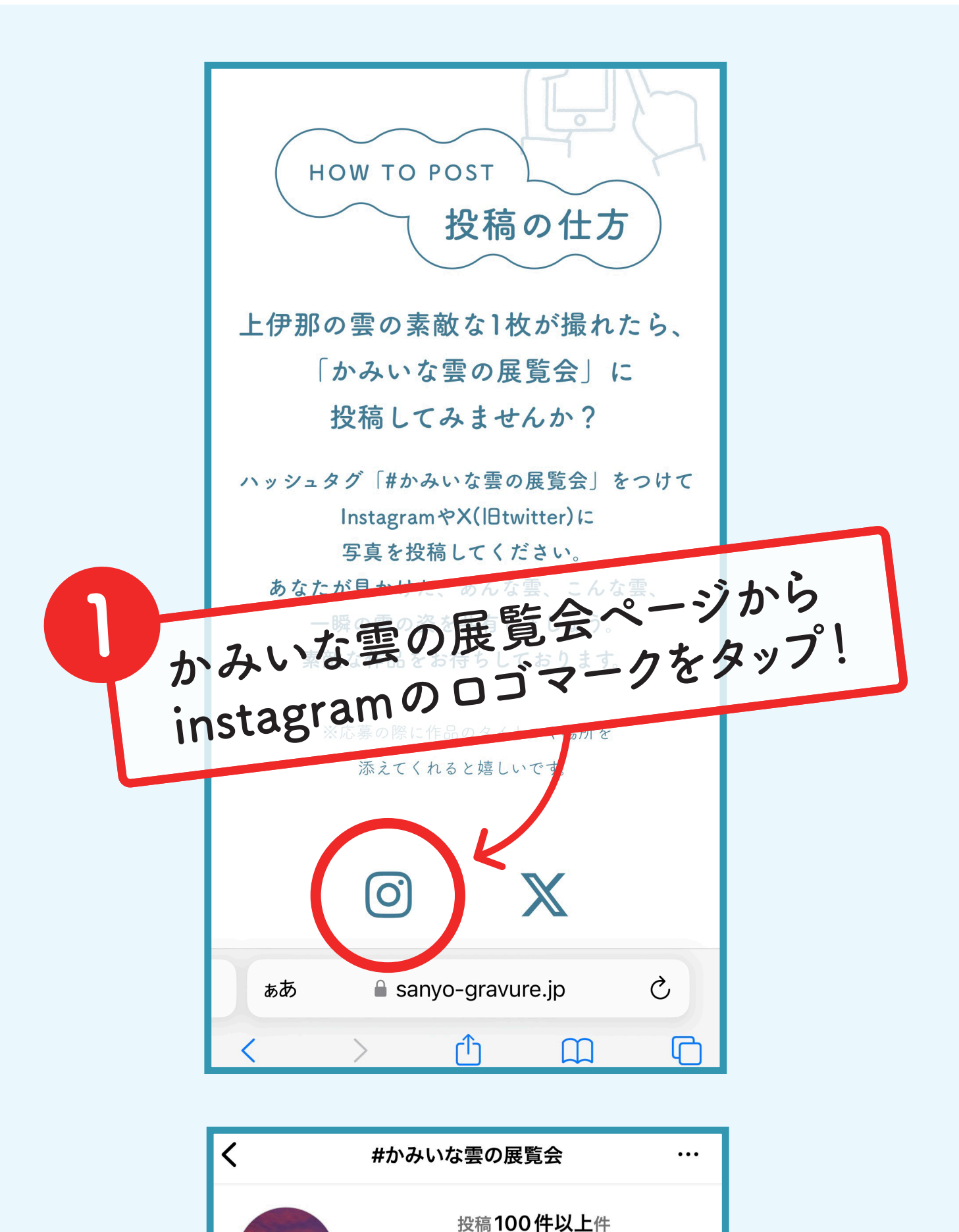

フォロー中

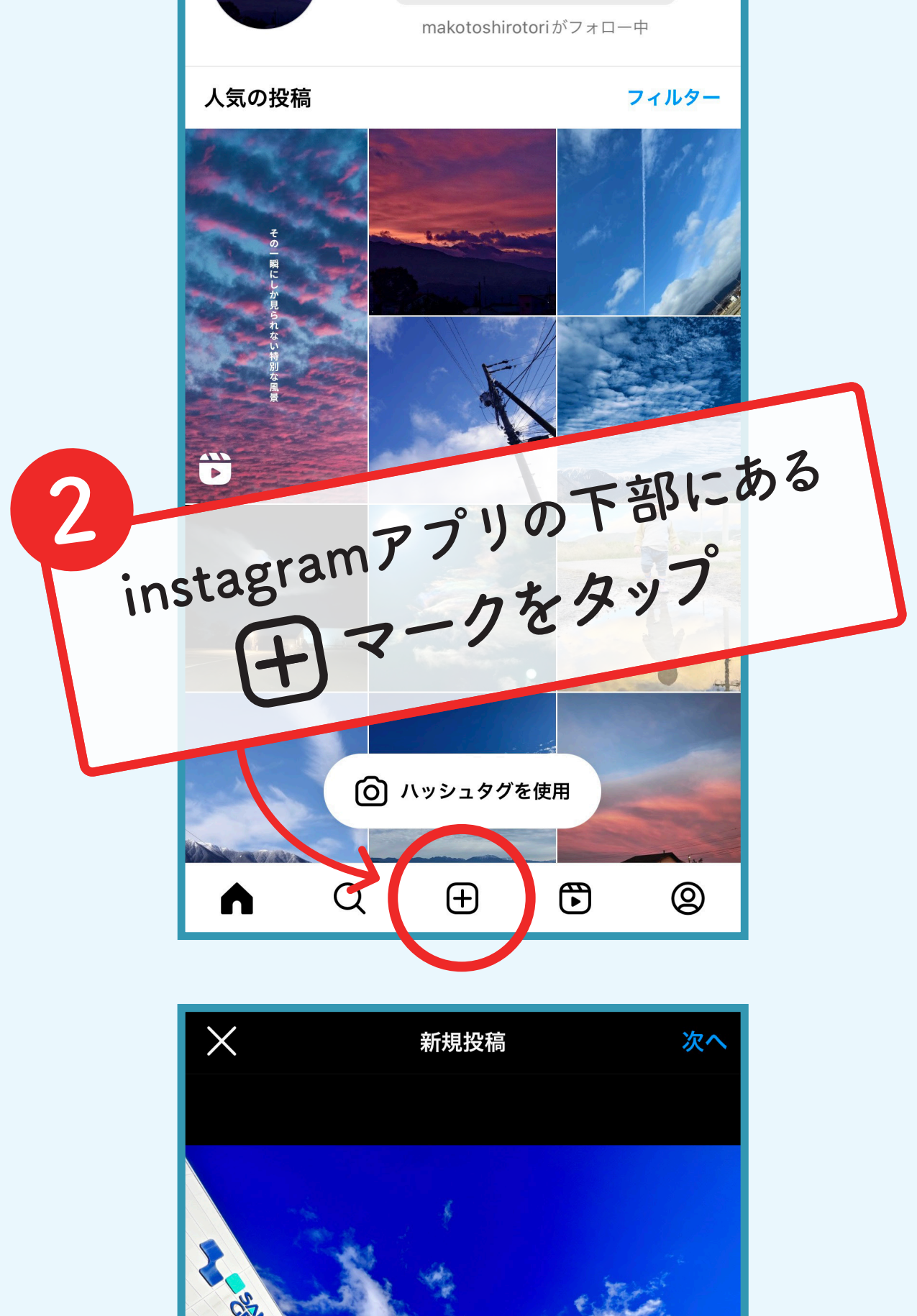

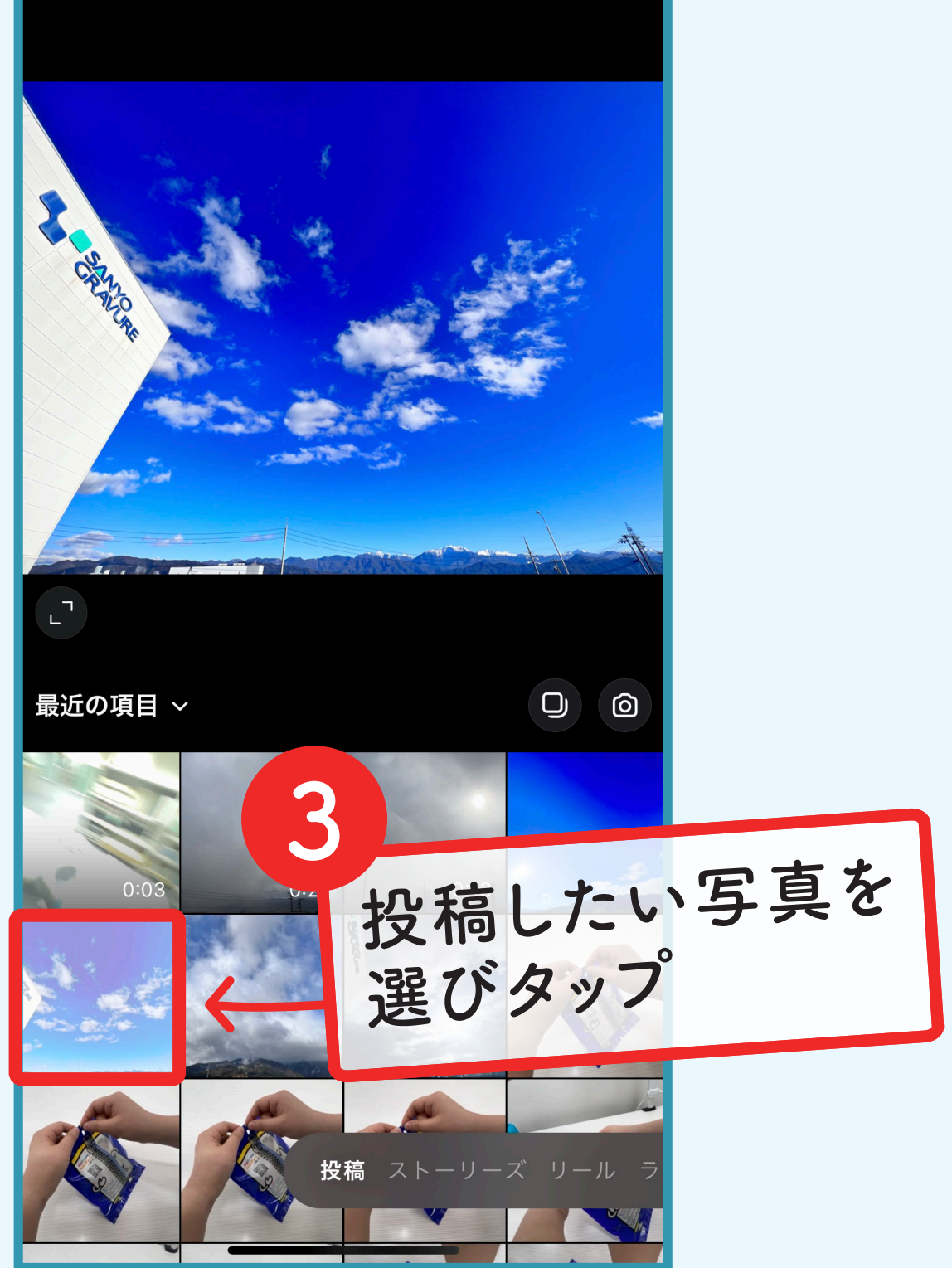

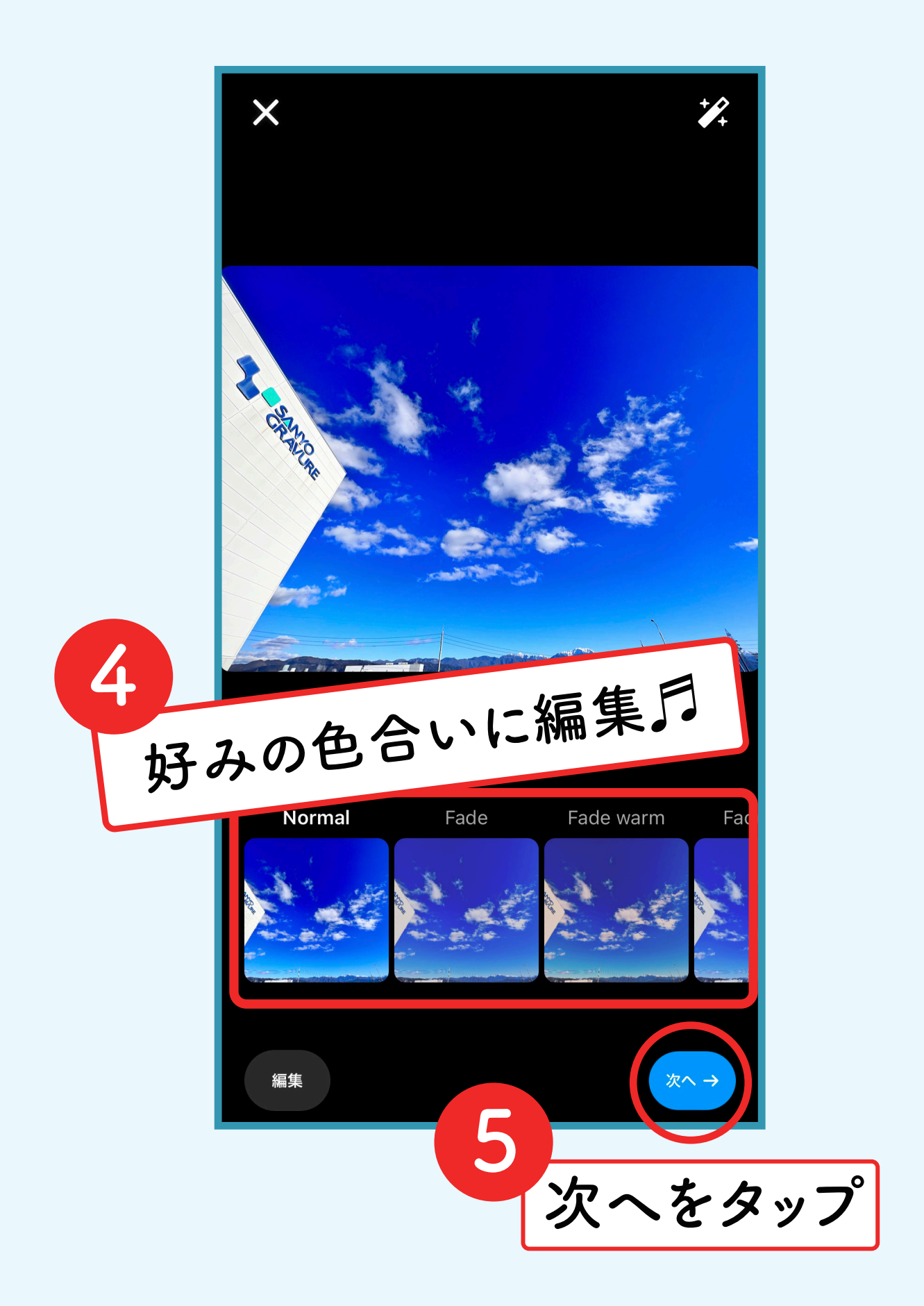

## ※写真へのアクセス許可をしてない場合は アクセスを許可してください。

※instagram アプリのダウンロードと アカウント登録が必須となります。 ※非公開アカウント設定の場合には #かみいな雲の展覧会 には参加できません。 ※ダウンロードおよびアカウント登録方法は instagram の公式ヘルプページを

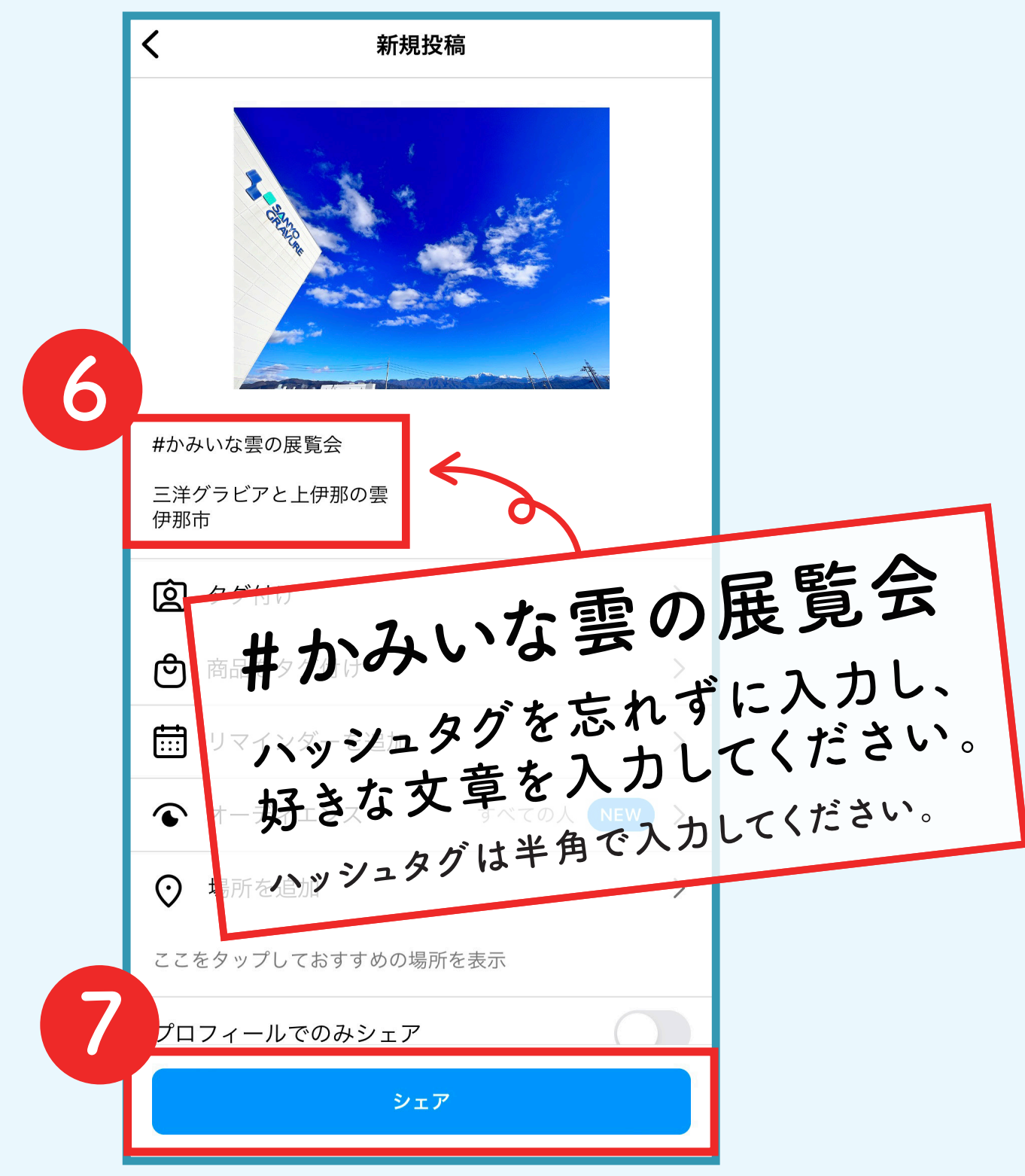

## シェアをタップしたら投稿が完了します!

ご覧ください。

※投稿では写真アプリへのアクセスを許可してください。